## An example of Lagrange Interpolation with n=4

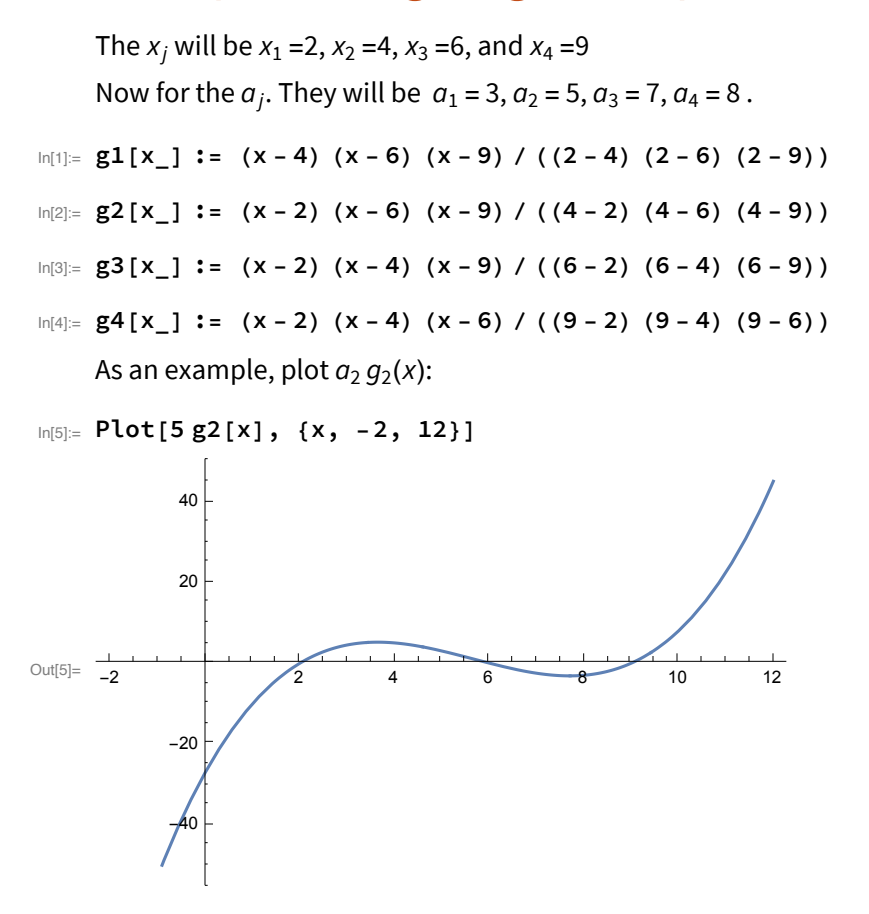

It vanishes and *x* = 2, 6, and 9, and it is 5 at *x* = 4.

Now plot the whole Lagrange interpolation:

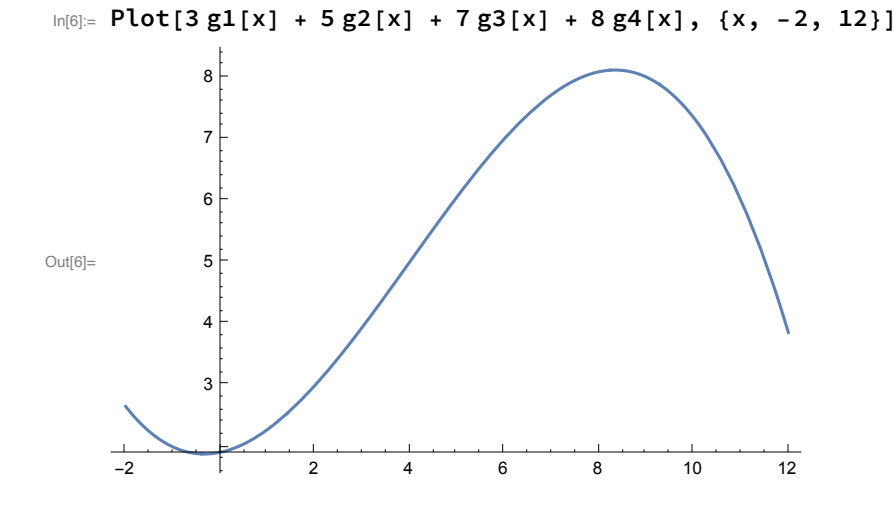